*Załącznik do zarządzenia nr 7/2020/2021 Dyrektora Szkoły Podstawowej w Zalesiu z dnia 21 września 2020 r.*

# **REGULAMIN FUNKCJONOWANIA DZIENNIKA ELEKTRONICZNEGO**

**W SZKOLE PODSTAWOWEJ w ZALESIU**

# Spis treści

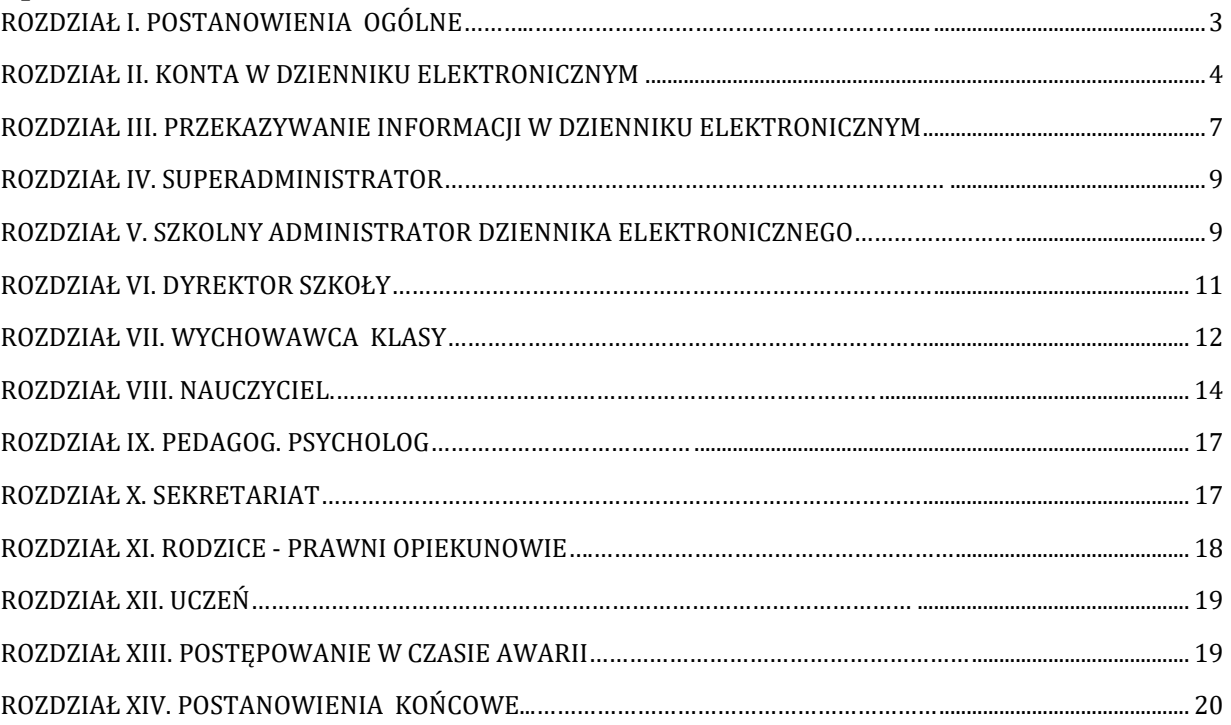

#### **ROZDZIAŁ I. POSTANOWIENIA OGÓLNE**

<span id="page-2-0"></span>**1.** W szkole, za pośrednictwem strony www.synergia.librus.pl, funkcjonuje elektroniczny dziennik. Oprogramowanie to oraz usługi z nim związane dostarczane są przez firmę zewnętrzną, współpracującą ze szkołą. Podstawą działania dziennika elektronicznego jest umowa podpisana przez dyrektora szkoły i uprawnionego przedstawiciela firmy dostarczającej i obsługującej system dziennika elektronicznego.

**2.** Za niezawodność działania systemu, ochronę danych osobowych, umieszczonych na serwerach oraz stworzenie kopii bezpieczeństwa odpowiada firma nadzorująca pracę dziennika elektronicznego, pracownicy szkoły odpowiadają za edycję danych, które są im udostępnione oraz za ochronę danych osobowych.

**3.** Podstawą prawną funkcjonowania dziennika elektronicznego, przechowywania i przetwarzania w nim danych uczniów, rodziców oraz dokumentowania przebiegu nauczania są: Rozporządzenia Ministra Edukacji Narodowej z dnia 25 sierpnia 2017 r. w sprawie sposobu prowadzenia przez publiczne przedszkola, szkoły i placówki dokumentacji przebiegu nauczania, działalności wychowawczej i opiekuńczej oraz rodzajów tej dokumentacji (Dz. U. 2017 poz. 1646), ustawa z dnia 10 maja 2018 r. o ochronie danych osobowych, (t. j. Dz. 1000 z późn. zm.).

**4.** Na podstawie prawnej o przechowywaniu i przetwarzaniu danych osobowych dyrektor szkoły nie jest zobligowany do zbierania zgody na przetwarzanie danych osobowych.

## **5. Administratorem danych osobowych jest Szkoła Podstawowa w Zalesiu, 37-630 Oleszyce, Zalesie 72.**

**6.** Celem przetwarzania danych osobowych jest realizacja obowiązków wynikających z prawa oświatowego .

**7.** Każdy rodzic (prawny opiekun) po zalogowaniu się na swoim koncie w zakładce "INFORMACJE" ma zgodnie z Ustawą z dnia 10 maja 2018 r. o Ochronie Danych Osobowych, dostęp do raportu o zawartych w systemie danych o:

1) Informacji identyfikujących osobę (swoje dziecko).

2) Informacji z zakresu § 7 ust. 1 pkt. 1, 2, 3, 5 rozporządzenia Ministra Spraw Wewnętrznych i Administracji z dnia 29 kwietnia 2004r.

**8.** Pracownicy szkoły zobowiązani są do stosowania zasad zawartych w poniższym dokumencie, przestrzegania przepisów obowiązujących w szkole.

**9.** Rodzicom na pierwszym zebraniu w nowym roku szkolnym i uczniom na początkowych godzinach z wychowawcą, zapewnia się możliwość zapoznania się ze sposobem działania i funkcjonowania Dziennika Elektronicznego.

**10.** Wszystkie moduły składające się na Dziennik Elektroniczny, zapewniają realizację zapisów, które zamieszczone są w:

1) Szkolnych Zasadach Oceniania;

2) Przedmiotowych Zasadach Oceniania.

# **11. Szkolne Zasady Oceniania oraz Przedmiotowe Zasady Oceniania dostępne są w Sekretariacie szkoły oraz stronie WWW szkoły.**

**12.** Zasady korzystania z Dziennika Elektronicznego przez rodziców (prawnych opiekunów), uczniów oraz pracowników szkoły określone są w umowie zawartej pomiędzy firmą zewnętrzną dostarczającą system Dziennika Elektronicznego a szkołą, z zastrzeżeniem, że rodzicowi przysługuje prawo bezpłatnego dostępu do informacji o swoim dziecku, ale tylko w szkole, w takim wypadku (w obecności dyrektora, wychowawcy, nauczyciela przedmiotowego lub pedagoga) rodzicowi udostępnia się za pomocą komputera wszystkie informacje dotyczące jego dziecka z zachowaniem poufności danych osobowych. Zasady te są opisane w zakładce "POMOC" w Dzienniku Elektronicznym po zalogowaniu się na swoje bezpłatne konto.

**13.** Zaleca się prezentować rodzicom dane ucznia poprzez wykorzystanie modułu Kartoteka Uczniowska.

**14.** W szkole nadal funkcjonują dotychczasowe formy komunikacji z rodzicami, tj. zebrania z rodzicami, indywidualne spotkania.

### <span id="page-3-0"></span>**ROZDZIAŁ II. KONTA W DZIENNIKU ELEKTRONICZNYM**

**1.** Każdy użytkownik posiada własne konto w systemie Dziennika Elektronicznego, za które osobiście odpowiada. Szczegółowe zasady dla poszczególnych kont opisane są w zakładce "POMOC" w Dzienniku Elektronicznym po zalogowaniu się na swoje konto (http://www.dziennik.librus.pl/help) oraz w poszczególnych rozdziałach tego dokumentu.

**2. Hasło musi się składać co najmniej z 8 znaków i być kombinacją liter i cyfr**, oraz dużych i małych znaków. Początkowe hasło do swojego konta, służy tylko do pierwszego zalogowania. Konstrukcja systemu wymusza na użytkowniku okresową zmianę hasła. Hasło musi być zmieniane po upływie 30 dni (z wyjątkiem rodziców i uczniów, gdzie zmiana następuje po 90 dniach).

**3.** Użytkownik stosuje zasady bezpieczeństwa w posługiwaniu się loginem i hasłem do systemu, które poznał na szkoleniu (nauczyciele na radzie pedagogicznej, rodzice na zebraniu).

**4.** Nauczyciel poprzez login, hasło jest identyfikowany w systemie Dziennika Elektronicznego.

**5.** Po zalogowaniu użytkownik sprawdza wiarygodność informacji dotyczących:

1) ostatniego udanego logowania;

2) ostatniego nieudanego logowania.

# **6. W razie stwierdzenia nieścisłości należy osobiście o tym fakcie powiadomić Sekretariat szkoły.**

**7.** Hasło umożliwiające dostęp do zasobów sieci każdy użytkownik (Szkolny Administrator Dziennika Elektronicznego, dyrektor szkoły, wychowawca klasy, nauczyciel, pracownik sekretariatu, rodzic) utrzymuje w tajemnicy również po upływie ich ważności.

# **8. W przypadku utraty hasła lub podejrzenia, że zostało odczytane/wykradzione przez osobę nieuprawnioną, użytkownik zobowiązany jest do osobistego poinformowania o tym fakcie Sekretariat szkoły w trybie pilnym.**

**9.** W Dzienniku Elektronicznym funkcjonują następujące grupy kont posiadające odpowiadające im uprawnienia:

# **1) UCZEŃ**

- przeglądanie własnych ocen,
- przeglądanie własnej frekwencji,
- dostęp do ogłoszeń szkoły,
- dostęp do konfiguracji własnego konta,
- dostęp do terminarza.

# **2) RODZIC / PRAWNY OPIEKUN**

- przeglądanie ocen swojego podopiecznego,
- przeglądanie nieobecności swojego podopiecznego,
- dostęp do wiadomości systemowych,
- dostęp do ogłoszeń szkoły,
- dostęp do konfiguracji własnego konta,
- dostęp do terminarza.

# **3) SEKRETARIAT**

- wgląd w listę kont użytkowników,
- wgląd w statystyki logowań.

# **4) NAUCZYCIEL**

- zarządzanie ocenami z prowadzonych lekcji,
- zarządzanie frekwencją z prowadzonych lekcji,
- wgląd w statystyki wszystkich uczniów,
- wgląd w statystyki logowań,
- przeglądanie ocen wszystkich uczniów,
- przeglądanie frekwencji wszystkich uczniów,
- dostęp do wiadomości systemowych,
- dostęp do ogłoszeń szkoły,
- dostęp do konfiguracji konta,
- dostęp do wydruków,
- zarządzanie swoim planem lekcji,
- zarządzanie terminarzem,
- zarządzanie zwolnieniami.

### **5) WYCHOWAWCA KLASY**

- zarządzanie ocenami z prowadzonych lekcji,
- zarządzanie wszystkimi ocenami w klasie, w której nauczyciel jest wychowawcą jeśli administrator szkoły włączył takie uprawnienie,
- zarządzanie frekwencją z prowadzonych przedmiotów,
- zarządzanie frekwencją w klasie, w której nauczyciel jest wychowawcą,
- edycja danych uczniów w klasie, w której nauczyciel jest wychowawcą,
- wgląd w statystyki wszystkich uczniów,
- wgląd w statystyki logowań,
- przeglądanie ocen wszystkich uczniów,
- przeglądanie frekwencji wszystkich uczniów,
- dostęp do wiadomości systemowych,
- dostęp do ogłoszeń szkoły,
- dostęp do konfiguracji konta,
- dostęp do wydruków,
- dostęp do terminarza,
- dostęp do modułu wycieczki,
- dostęp do ramowych planów nauczania,
- dostęp do wywiadówek,
- zarządzanie zwolnieniami,
- przeglądanie i pobieranie danych archiwalnych.

#### **6) DYREKTOR SZKOŁY**

- zarządzanie ocenami z prowadzonych przedmiotów,
- zarządzanie frekwencją z prowadzonych przedmiotów,
- zarządzanie frekwencją w klasie, w której dyrektor jest wychowawcą;
- edycja danych wszystkich uczniów,
- wgląd w statystyki wszystkich uczniów,
- wgląd w statystyki logowań,
- przeglądanie ocen wszystkich uczniów,
- przeglądanie frekwencji wszystkich uczniów,
- dostęp do wiadomości systemowych,
- dostęp do ogłoszeń szkoły,
- dostęp do konfiguracji konta,
- dostęp do wydruków,
- zarządzanie swoim planem lekcji,
- dostęp do danych znajdujących się w panelu dyrektorskim,
- dostęp do terminarza.

#### **7) ADMINISTRATOR SZKOŁY**

 zarządzanie wszystkimi danymi szkoły: jednostki, klasy, uczniowie, nauczyciele, przedmioty, lekcje,

- wgląd w listę kont użytkowników,
- zarządzanie zablokowanymi kontami,
- zarządzanie ocenami w całej szkole,
- zarządzanie frekwencją w całej szkole,
- wgląd w statystyki wszystkich uczniów,
- wgląd w statystyki logowań,
- przeglądanie ocen wszystkich uczniów,
- przeglądanie frekwencji wszystkich uczniów,
- dostęp do wiadomości systemowych,
- dostęp do ogłoszeń szkoły,
- dostęp do konfiguracji konta,
- dostęp do wydruków,
- zarządzanie planem lekcji szkoły,
- dostęp do wybranych opcji panelu dyrektorskiego,
- dostęp do terminarza,
- dostęp do modułu wycieczki,
- dostęp do modułu zastępstwa,
- zarządzanie ramowymi planami nauczania,
- zarządzanie indywidualnym nauczaniem,
- dostęp do wywiadówek,
- przydzielanie godzin dodatkowych,
- zarządzanie seryjnymi zwolnieniami,
- zarządzanie ankietami,
- przeglądanie i pobieranie danych archiwalnych.

#### **8) SUPER ADMINISTRATOR**

uprawnienia wynikające z umowy.

10. Każdy użytkownik ma obowiązek dokładnego zapoznania się z "POMOCA" i "REGULAMINAMI" dostępnymi po zalogowaniu się na swoje konto w szczególności regulaminem korzystania z Systemu czy regulaminem usługi SMSInfo (rodzice, uczniowie). Zasady te są opisane w zakładce "POMOC" w dzienniku elektronicznym po zalogowaniu się na swoje bezpłatne konto na stronie http://www.dziennik.librus.pl/help.

**11.** Uprawnienia przypisane do kont mogą zostać zmienione przez Szkolnego Administratora Dziennika Elektronicznego oraz Superadministratora. Aktualna lista uprawnień publikowana jest w dokumentacji Systemu dostępnej po zalogowaniu na kontach dyrektora szkoły oraz Szkolnego Administratora Dziennika Elektronicznego.

#### <span id="page-6-0"></span>**ROZDZIAŁ III. PRZEKAZYWANIE INFORMACJI W DZIENNIKU ELEKTRONICZNYM**

**1.** W Dzienniku Elektronicznym do przekazywania i wymiany informacji służą moduły WIADOMOŚCI, OGŁOSZENIA, TERMINARZ oraz moduł SZKOLNY SMS.

**2.** Użytkownik systemu Dziennika Elektronicznego zgodnie z ustawą o ochronie danych osobowych z dnia 10 maja 2018 r. nie ma prawa umożliwiać korzystania z zasobów osobom trzecim.

**3.** Pracownikom szkoły, nie wolno udzielać żadnych poufnych informacji z Dziennika Elektronicznego. Wszystkie dane osobowe uczniów i ich rodzin są poufne.

**4. Nie wolno przekazywać żadnych informacji dot. np.: haseł, ocen, frekwencji itp., rodzicom i uczniom, drogą telefoniczną, która nie pozwala na jednoznaczną identyfikację drugiej osoby.** 

**5.** Moduł WIADOMOŚCI służy do komunikacji i przekazywania informacji. Należy go wykorzystywać, gdy potrzebna jest informacja zwrotna o przeczytaniu wiadomości lub odpowiedzi na pytanie, oraz gdy chcemy przekazać wiadomość tylko pewnej grupie osób np. uczniom tylko jednej klasy.

**6.** Odczytanie informacji przez użytkownika systemu (ucznia, rodzica, nauczyciela etc.) zawartej w module WIADOMOŚCI, jest równoznaczne z przyjęciem do wiadomości treści komunikatu, co potwierdzone zostaje automatycznie odpowiednią adnotacją systemu przy wiadomości. Adnotację potwierdzającą odczytanie wiadomości w systemie uważa się za równoważną skutecznemu dostarczeniu jej do adresata (ucznia, nauczyciela, rodzica (prawnego opiekuna) ucznia.

**7.** Jeżeli nauczyciel uzna, że zachowanie ucznia wymaga szczególnego odnotowania w formie uwagi w dzienniku, powinien wysłać odpowiednią treść do rodzica (prawnego opiekuna) za pomocą modułu WIADOMOŚCI.

**8.** Moduł WIADOMOŚCI nie może zastąpić oficjalnych podań papierowych, które regulują przepisy odnośnie szkolnej dokumentacji.

# **9. Po odczytaniu i odpowiedzeniu na daną wiadomość, może ona być przeniesiona do KOSZA i przechowywana tam aż do zrobienia pełnego, całorocznego archiwum. Informacje o tym przekaże Szkolny Administrator Dziennika Elektronicznego na koniec roku szkolnego.**

**10.** Za pomocą OGŁOSZEŃ można powiadamiać wszystkich uczniów i rodziców o zebraniach z rodzicami, ważnych wydarzeniach i informacjach. Moduł ten należy wykorzystywać, gdy niepotrzebna jest informacja zwrotna o przeczytaniu wiadomości lub nadesłaniu na nią odpowiedzi.

**11.** Moduł OGŁOSZENIA daje możliwość wyświetlania informacji razem lub osobno:

- 1) wszystkim uczniom w szkole;
- 2) wszystkim rodzicom lub prawnym opiekunom dzieci uczęszczających do szkoły;
- 3) wszystkim nauczycielom w szkole.

**12.** Moduł TERMINARZ służy do wyświetlania informacji o pracach klasowych, sprawdzianach, dniach wolnych od zajęć lub innych zaplanowanych wydarzeniach z życia szkoły. Terminy informowania o planowanych sprawdzianach, pracach klasowych itp. opisane są w Szkolnych Zasadach Oceniania.

**13.** Nie należy usuwać nieaktywnych ogłoszeń, kasować przeczytanych wiadomości, znajdujących się w KOSZU, czy terminów wydarzeń z TERMINARZA, aż do rozpoczęcia nowego roku szkolnego. W okresie wakacji firma nadzorująca działanie dziennika elektronicznego przygotuje system od nowego roku szkolnego, zapewniając całkowitą archiwizacją danych oraz da możliwość poprawnego odczytania w przyszłości.

**14.** Wiadomości nie służą rozwiązywaniu wszelkiego rodzaju spraw dotyczących uczniów, pomiędzy rodzicem a nauczycielem, wychowawca klasy lub dyrektorem szkoły.

# **15. Uczniowie mogą korzystać / nie korzystają\* z modułu WIADOMOŚCI.**

**16.** Zgodnie z przyjętymi procedurami nauczyciel może wpisywać uwagę do dziennika elektronicznego wysyłając odpowiednią treść do rodzica/ prawnego opiekuna za pomocą wiadomości wybierając rodzaj informacji, jako "Uwaga".

17. Wiadomości oznaczone, jako "uwagi" będą automatycznie dodawane do kartoteki ucznia z podaniem: daty wysłania, imienia i nazwiska nauczyciela wpisującego uwagę, adresata, tematu i treści uwagi, daty odczytania przez rodzica lub prawnego opiekuna.

**18.** Usunięcie przez rodzica przeczytanej uwagi ze swojej zakładki wiadomości w dzienniku elektronicznym nie powoduje jej usunięcia z systemu.

**19.** Nauczyciel zachowuje całą korespondencję w module WIADOMOŚCI aż do zrobienia pełnego całorocznego archiwum.

**20.** Za pomocą OGŁOSZEŃ można powiadamiać uczniów i rodziców o ważnych sprawach dotyczących życia szkoły. Moduł ten należy wykorzystywać, gdy nie potrzebna jest informacja zwrotna o przeczytaniu wiadomości lub nadesłanie na nią odpowiedzi.

**21.** Zakazuje się usuwania nieaktywnych OGŁOSZEŃ. Wszystkie informacje, można będzie usunąć pod koniec sierpnia, przed rozpoczęciem nowego roku szkolnego. Zapewni to całkowitą archiwizacją danych przez firmę oraz Administratora Dziennika Elektronicznego oraz pozwoli poprawnie odczytać dane w przyszłości.

#### **ROZDZIAŁ IV. SUPERADMINISTRATOR**

<span id="page-8-0"></span>Po stronie firmy jest wyznaczona osoba zwana Superadministratorem, która jest odpowiedzialna za kontakt ze szkołą. Zakres jej działalności określa umowa zawarta pomiędzy firmą i dyrektorem szkoły.

#### <span id="page-8-1"></span>**ROZDZIAŁ V. SZKOLNY ADMINISTRATOR DZIENNIKA ELEKTRONICZNEGO**

**1.** Za poprawne funkcjonowanie Dziennika Elektronicznego w szkole odpowiedzialni są Szkolni Administratorzy Dziennika Elektronicznego.

**2.** Funkcję tę pełnią wyznaczeni przez dyrektora pracownicy, którzy zostali w tym zakresie odpowiednio przeszkoleni. Wszystkie operacje dokonywane na koncie Szkolnego Administratora Dziennika Elektronicznego powinny być wykonywane ze szczególną uwagą i po dokładnym rozpoznaniu zasad funkcjonowania szkoły.

#### **3. Do obowiązków Szkolnych Administratorów Dziennika Elektronicznego należy**:

1) zapoznawanie nowych użytkowników systemu z zasadami użytkowania systemu,

2) dbanie o bezpieczne funkcjonowanie systemu w szkole, a w szczególności:

a) zainstalowanie i stałe aktualizowanie programów zabezpieczających komputery szkolne,

- b) co kwartał sprawdzanie wszystkich komputerów w szkole wykorzystywanych do obsługi Dziennika Elektronicznego, zwracając szczególną uwagę na względy bezpieczeństwa,
- c) natychmiastowe zgłaszanie dyrektorowi szkoły i firmie zarządzającej każdy przypadek naruszenia bezpieczeństwa systemu w celu podjęcia dalszych działań  $(zablokowanie dostepu czy pozostawienie w celu zbierania dalszych dowodów) (3):$
- d) w razie konieczności ustawianie nauczycielom wygaszacze na hasło, wyłączanie bootowania z CD, zabezpieczania dostępu do BIOS, instalowania programów alarmujących i wykonywania wszelkich innych działań mających na celu podnoszenie bezpieczeństwa,
- e) nie udostępnianie nikomu, poza Szkolnym Administratorem Sieci Komputerowej, żadnych danych konfiguracyjnych szkolnej sieci komputerowej, mogących przyczynić się do obniżenia poziomu bezpieczeństwa.

**4.** W przypadku zablokowania konta nauczyciela, administrator Dziennika Elektronicznego ma obowiązek:

1) w razie zaistnienia próby naruszenia bezpieczeństwa powiadomić dyrektora szkoły i firmę nadzorującą, poprzez wysłanie informacji do Superadministratora,

2) sprawdzić wraz z nauczycielem aktualną zawartość jego konta i jeśli jest taka potrzeba przywrócić do prawidłowej zawartości,

3) wygenerować i przekazać nowe, jednorazowe hasło dla nauczyciela.

# **5.1) Administrowanie nowoutworzonymi kontami Dziennika Elektronicznego wg procedury przekazywania loginów i haseł do Regulaminu funkcjonowania Dziennika Elektronicznego w Szkole Podstawowej w Zalesiu -** *załącznik nr1***.**

2) do dziesiątego dnia każdego miesiąca administrator ma obowiązek zarchiwizowania całego dziennika szkoły w formacie XML oraz zapisania go na elektronicznym nośniku danych,

3) kopię, opisaną wg wzoru: zawartość, data archiwizacji, administrator przekazuje do sekretariatu dyrektora szkoły, gdzie jest przechowywana w sejfie.

**6**. Wprowadzanie ustawień konfiguracyjnych na poziomie szkoły i nadzór nad poprawnością ich funkcjonowania:

1) wszelkie ustawienia konfiguracyjne na poziomie szkoły, mające wpływ na bezpośrednie funkcjonowanie zajęć i szkoły administrator Dziennika Elektronicznego może dokonać wyłącznie za zgodą dyrektora szkoły,

2) wprowadzanie podstawowych informacji do Dziennika Elektronicznego (tych, których edycja jest możliwa tylko z konta administratora) lub nadzorowanie nad systemową poprawnością wprowadzania danych informacji przez inne osoby (do tych informacji należą: plan lekcji, kalendarz roku szkolnego, listy nauczycieli, przydziały klas, listy uczniów, nazewnictwo przedmiotów, symbole jednostek klasowych etc).

**7.** Administrator tworzy listy uczniów i nauczycieli oraz administruje nimi.

**8.** Jeżeli w trakcie roku szkolnego do klasy dojdzie nowy uczeń, Administrator Dziennika Elektronicznego wprowadza dane o nowym uczniu.

**9.** Nauczanie indywidualne ucznia wprowadza administrator Dziennika Elektronicznego na podstawie informacji dyrektora.

**10.** Do obowiązków Administratora Dziennika Elektronicznego należy przeglądanie zawartości komputerów wykorzystywanych do obsługi Dziennika Elektronicznego, zbieranie informacji o funkcjonowaniu systemu i reagowanie na występujące niedociągnięcia (wyjaśnianie, interweniowanie w firmie zarządzającej systemem, organizowanie dodatkowych szkoleń etc.):

1) zmiana co 30 dni hasła, które musi składać się co najmniej z 8 znaków i być kombinacją liter i cyfr,

2) zamawianie z odpowiednim wyprzedzeniem elementów potrzebnych do prawidłowego funkcjonowania systemu,

3) systematyczne sprawdzanie wiadomości na swoim koncie i jak najszybsze odpowiadanie na nie oraz ustawienie automatycznego powiadomienia e-mailem o nowej wiadomości w systemie,

4) systematyczne umieszczanie ważnych ogłoszeń, mających kluczowe znaczenie dla działania systemu i promowanie wśród wszystkich użytkowników wiedzy o możliwościach systemu.

**11.** Informacje o nowoutworzonych kontach Szkolny Administrator Dziennika Elektronicznego ma obowiązek przekazać bezpośrednio ich właścicielom. W razie nieznajomości danej osoby, Szkolny Administrator Dziennika Elektronicznego ma obowiązek sprawdzić dowód osobisty celem weryfikacji tożsamości osoby.

#### <span id="page-10-0"></span>**ROZDZIAŁ VI DYREKTOR SZKOŁY**

**1.** Za kontrolowanie poprawności uzupełniania Dziennika Elektronicznego odpowiada dyrektor szkoły.

**2.** Do 30 września dyrektor sprawdza wypełnienie przez wychowawców klas wszystkich danych uczniów potrzebnych do prawidłowego działania dziennika elektronicznego.

**3.** Dyrektor szkoły jest zobowiązany:

1) systematycznie sprawdzać statystyki logowań,

2) kontrolować systematyczność wpisywania ocen i frekwencji przez nauczycieli,

3) systematycznie odpowiadać na wiadomości, nauczycieli, rodziców i uczniów,

4) bezzwłocznie przekazywać uwagi za pomocą WIADOMOŚCI,

5) przekazywać ważne informacje za pomocą OGŁOSZEŃ,

6) wpisywać informacje z przeprowadzonych obserwacji w WIDOKU DZIENNIKA,

7) wpisywać wszystkie swoje zalecenia i uwagi dla poszczególnych klas i nauczycieli

w Uwagach i Zaleceniach dyrektora szkoły w WIDOKU DZIENNIKA,

8) kontrolować poprzez odpowiedni panel dostępny na koncie dyrektora szkoły, poprawność, systematyczność, rzetelność itp. dokonywanych wpisów przez nauczycieli,

9) dochowywać tajemnicy odnośnie postanowień zawartych w umowie, mogących narazić działanie systemu informatycznego na utratę bezpieczeństwa,

10) dbać o finansowe zapewnienie poprawności działania systemu.

**4.** O sprawdzeniu Dziennika Elektronicznego dyrektor szkoły powiadamia wszystkich nauczycieli szkoły za pomocą WIADOMOŚCI.

**5.** Dyrektor szkoły ma obowiązek wyznaczyć drugą osobę, która może pełnić rolę Szkolnego Administratora Dziennika Elektronicznego w przypadku niemożności pełnienia tej funkcji przez pierwszą.

**6.**Do obowiązków dyrektora szkoły należy również zapewnienie szkoleń dla:

1) nauczycieli szkoły,

2) nowych pracowników szkoły,

3) uczniów na pierwszych organizacyjnych lekcjach z technologii informacyjnej lub na godzinach wychowawczych,

4) pozostałego personelu szkoły (konserwator, sprzątaczki, konserwator, pracownicy administracja) pod względem bezpieczeństwa.

**7. Dyrektor szkoły w porozumieniu z radą pedagogiczną i radą rodziców może podjąć decyzję odnośnie realizacji i obsługi dostępnych w systemie Dziennika Elektronicznego dodatkowych opcji i usług.**

#### **ROZDZIAŁ VII WYCHOWAWCA KLASY**

<span id="page-11-0"></span>**1.** Każdy wychowawca oddziału jest odpowiedzialny za prowadzenie Dziennika Elektronicznego powierzonej mu klasy w zakresie opisanym w poniższym rozdziale.

**2.** Wychowawca klasy zwraca szczególną uwagę na moduł Edycja Danych Uczniów.

**3.** Jeżeli w danych osobowych ucznia nastąpią zmiany np: zmiana nazwiska, adresu, telefonu rodzica/opiekuna prawnego wychowawca klasy niezwłocznie powiadamia i tym fakcie Administratora Dziennika Elektronicznego.

**4.** W ciągu 10 dni po zakończeniu każdego miesiąca na podstawie statystyk wychowawca klasy dokonuje analizy frekwencji i postępów w nauce swojej klasy.

**5.** W terminie każdorazowo ustalonym przez dyrektora zgodnie z kalendarzem roku szkolnego wychowawca klasy dokonuje wydruków odpowiednich statystyk i na tej podstawie opracowuje arkusz klasyfikacji klasy wg obowiązujących w szkole wzorów, podpisuje go i przekazuje pracownikowi sekretariatu szkoły.

**6.** Oceny zachowania wpisuje wychowawca klasy według zasad określonych w Szkolnych Zasadach Oceniania.

**7.** Po klasyfikacji rocznej każdy wychowawca klasy jest zobowiązany do dokładnego sprawdzenia dokonanych wpisów w Dzienniku Elektronicznym, ze szczególnym uwzględnieniem danych potrzebnych do wydruku świadectw i potwierdzenie tego faktu podpisem.

**8.** W przypadku przejścia ucznia do innej szkoły, wychowawca klasy zgłasza ten fakt do sekretariatu szkoły.

**9.** Na prośbę drugiej szkoły Szkolny Administrator Dziennika Elektronicznego może wydrukować z systemu kartotekę ucznia zawierającą całościową informację o przebiegu edukacji danego ucznia. Kopie przekazanej dokumentacji należy opisać w sposób umożliwiający jednoznaczne stwierdzenie, kto, komu i kiedy przekazał tę dokumentację. Dokumentację należy przekazać za potwierdzeniem odbioru.

**10.** Eksportu danych do świadectw z systemu informatycznego dokonuje wychowawca klasy, który sprawdza poprawność wydruku z udziałem innego nauczyciela.

**11.** Wychowawca klasy przegląda frekwencję swojej klasy i poprawia ewentualne nieprawidłowości np. błędy w usprawiedliwieniach, likwidacje podwójnych nieobecności itp. np. w wyniku błędnego zaznaczenia przez dwóch nauczycieli nieobecności ucznia na tej samej godzinie lekcyjnej. Częstotliwość tych czynności (zwłaszcza usprawiedliwień) nie może być mniejsza niż raz na tydzień.

**12.** Do obowiązku wychowawcy należy dokonywanie seryjnych zmian frekwencji lub innych wpisów, ustalonych w szkolnych kategoriach frekwencji z wyprzedzeniem przy wykorzystaniu opcji DODAJ SERYJNIE, np. w sytuacji zwolnienia ucznia biorącego udział w konkursach, zawodach sportowych itp. w celu uniknięcia pomyłek przy wpisywaniu frekwencji przez nauczycieli.

**13.** Przed zebraniem z rodzicami wychowawcy mogą drukować z systemu Dziennika Elektronicznego zestawienia ocen, frekwencji i potrzebnych statystyk do wykorzystania w czasie spotkania z rodzicami.

**14.** Jeżeli rodzic (opiekun prawny) nie jest obecny na zebraniu, nauczyciel ani wychowawca klasy nie mają obowiązku dodatkowego zawiadamiania go o ocenach poza określonym w szkole systemem Dziennika Elektronicznego.

**15. Nauczyciele mają obowiązek zaznaczać obecności**, nieobecności i inne ustalone w szkole, kategorie frekwencji na zajęciach. Jednolity sposób zapisu w całej szkole daje możliwość wyświetlania bieżącej procentowej frekwencji i wielu ważnych statystyk przydatnych w pracy dydaktyczno - wychowawczej szkoły.

**16.** Wychowawca klasy regularnie uzupełnia moduł WYWIADÓWKI i systematycznie odnotowuje w nim obecność rodzica lub opiekuna zaznaczając odpowiednie opcje.

**17.** Wychowawca klasy nie ma możliwości edytowania ocen z innych przedmiotów w klasie, w której jest wychowawcą poza przedmiotem, którego uczy.

**18.** Wychowawca klasy wpisuje uczniom swojej klasy śródroczną i roczną ocenę zachowania, według zasad określonych w Szkolnych Zasadach Oceniania.

**19.** Plan lekcji jest publikowany na kontach uczniów oraz rodziców. W przypadku zmian w planie lekcji Szkolny Administrator Systemu niezwłocznie aktualizuje go.

**20.** Wychowawca klasy najpóźniej do 20 września uzupełnia wszystkie dane odnośnie klasy i uczniów zamieszczone w WIDOKU DZIENNIKA jak: dane osobowe, samorząd klasowy, inne informacje o uczniu itp. a następnie systematycznie uzupełniać i aktualizować wpisy np.: o wycieczkach klasowych, ważnych wydarzeniach z życia klasy, kontaktach wychowawczych z rodzicami itp.

**22.** Dokonując wpisu w kontaktach wychowawczych z rodzicami, należy wpisać, kiedy i czego dotyczyła rozmowa. Jeśli kontakt był niemożliwy, taka informacja również powinna być odnotowana w dzienniku elektronicznym.

**23.** Na początkowych zajęciach z wychowawcą nauczyciel wyjaśnia uczniom zasady funkcjonowania Dziennika Elektronicznego w szkole.

**24.** Na pierwszym zebraniu z rodzicami wychowawca klasy osobiście rozdaje rodzicom loginy i hasła do ich kont oraz kont ich dzieci zgodnie z obowiązująca w szkole procedurą *(załącznik 1)*oraz przekazuje podstawowe informacje o tym, jak korzystać z Dziennika Elektronicznego i wskazuje, gdzie i jak można uzyskać pomoc w jego obsłudze (http://www.dziennik.librus.pl/help - po zalogowaniu się na swoje konto).

**25.** Do odnotowywania w Dzienniku Elektronicznym różnych form kulturoznawstwa, krajoznawstwa i turystyki służy moduł WYCIECZKI. Wychowawca klasy za jego pomocą wprowadza wycieczki przedmiotowe, wycieczki krajoznawczo – turystyczne, wycieczki kulturoznawcze, imprezy krajoznawczo – turystyczne i imprezy wyjazdowe, tj. zielone szkoły. Przy wpisywaniu wycieczek lub imprez wychowawca musi umieścić informację (na pierwszej godzinie organizowanej formy) dokąd i w jakim celu odbywa się wycieczka lub impreza. Godziny trwania wycieczki lub imprezy powinny pokrywać się z faktycznymi godzinami, a tematy lekcji muszą zawierać treści z podstawy programowej lub programu nauczania danego przedmiotu.

**26.** Wychowawca klasy na koniec każdego miesiąca poprzez moduł WIDOK TYGODNIOWY KLASY przeprowadza szczegółową kontrolę wpisów tematów zajęć lekcyjnych z frekwencją. O ewentualnych brakach informuje nauczycieli za pomocą WIADOMOŚCI.

#### <span id="page-13-0"></span>**ROZDZIAŁ VIII NAUCZYCIEL**

**1.** Każdy nauczyciel jest odpowiedzialny za systematyczne wpisywanie do Dziennika Elektronicznego:

- 1) ocen cząstkowych,
- 2) przewidywanych ocen śródrocznych i rocznych w klasach, w których prowadzi zajęcia według zasad określonych w Szkolnych Zasadach Oceniania,
- 3) terminów sprawdzianów w terminarzu klasy,
- 4) tematów lekcji,
- 5) frekwencji.

**2.** W przypadku prowadzenia zajęć za nieobecnego nauczyciela, nauczyciel prowadzący zastępstwo dokonuje wpisów według zasad określonych w systemie Dziennika Elektronicznego.

**3.** W INTERFEJSIE LEKCYJNYM musi wybrać opcję PROWADZĘ ZASTĘPSTWO, a następnie zaznaczyć z listy ZAJĘCIA EDUKACYJNE odpowiedni przydział lekcyjny dla nauczyciela, za którego prowadzi zajęcia (np. nauczyciel prowadzi lekcję za nauczyciela tego samego przedmiotu w klasie, w której nie uczy).

**4.** Jeżeli nauczyciel prowadzi swoje zajęcia na godzinie za nieobecnego nauczyciela, w systemie Dziennika Elektronicznego wpisuje zajęcia według swojego planu nauczania (np. zastępstwo za nauczyciela innego przedmiotu, który uczy w tej samej klasie).

**5.** W przypadku, kiedy zajęcia odbędą się na innej godzinie lub w innym dniu, niż wynika to z planu zajęć, nauczyciel w temacie lekcji, gdzie powinny odbyć się planowo zajęcia, wpisuje odpowiednią informację o tym, że lekcja odbyła się winnym terminie,

podając datę. Przeprowadzone zajęcia wpisuje tak, jak się odbyły. Uczniom wypełnia się rubrykę ZW.

**6.** Uczestnictwo w szkoleniach organizowanych przez Szkolnego Administratora Dziennika Elektronicznego dla każdego nauczyciela jest obowiązkowe.

**7.** Nauczyciele potwierdzają podpisem *na zał. Nr 5* zapoznanie się z zasadami funkcjonowania Dziennika Elektronicznego, przestrzegania danych osobowych oraz odebrania od administratora loginu i hasła.

**8.** Każdy nauczyciel na początku prowadzonych przez siebie zajęć osobiście sprawdza i wpisuje do Dziennika Elektronicznego, obecność uczniów na zajęciach. W trakcie trwania zajęć uzupełnia inne elementy np. oceny uzyskane przez uczniów. Oceny z prac pisemnych wpisuje nie później niż w dniu przekazania uczniom informacji o ich wynikach.

**9.** Nauczyciel systematycznie wprowadza tematy prowadzonych zajęć i sprawdza ich realizację za pomocą modułów REALIZACJA PROGRAMU oraz KONTROLA REALIZACJI. Jeśli nauczyciel pomyli się wprowadzając błędną ocenę lub nieobecność, powinien jak najszybciej dokonać korekty, w systemie istnieje odpowiednia opcja, która zapisuje historię wszystkich dokonywanych zmian we wpisach nauczycieli.

**10. Symbol 0 (zero), informuje o nieobecności ucznia na pracy pisemnej. Po uzupełnieniu przez ucznia danej zaległości, symbol ten zmienia na właściwą z danej pracy pisemnej ocenę za pomocą opcji "POPRAW". Zastosowanie tej opcji pozwoli na zachowanie czytelnej informacji, że dany uczeń uzupełnił zaległości**  w dodatkowym terminie. Należy przy tym zaznaczyć opcję "POZOSTAW BEZ ZMIAN" - dotyczy symbolu "0".

**11.** Wyniki egzaminów próbnych oraz diagnoz wpisujemy korzystając z modułu "wyniki egzaminów". Wyniki podawane są w zapisie %. W przypadku badania osiągnięć, próbnego egzaminu wynik podany w % przelicza się na ocenę wg ustalonego w Szkolnych Zasadach Oceniania przelicznika. Ocena z badania traktowana jest jak ocena cząstkowa z przedmiotu.

**12.** Nieobecność wpisana do dziennika nie może być usuwana. Nieobecność może być zmieniona na:

- 1) obecność –ob;
- 2) nieobecność nb,
- 3) nieobecność usprawiedliwiona u,
- 4) spóźnienie sp,
- 5) zwolnienie zw (np. zawody sportowe, konkurs),
- 6) nauczanie zdalne -nz.

**13.** Każdy nauczyciel w dniu pracy co najmniej raz sprawdza na swoim koncie WIADOMOŚCI i OGŁOSZENIA oraz systematyczne udziela na nie odpowiedzi (w tym zakresie nauczyciel jest kontrolowany przez dyrektora szkoły).

**14.** Zgodnie ze Szkolnymi Zasadami Oceniania, w nieprzekraczalnym terminie wyznaczonym w kalendarzu szkoły, nauczyciele są zobowiązani do wystawienia i dokonania wpisu w Dzienniku Elektronicznym ostatecznych ocen śródrocznych lub przewidywanych i ostatecznych ocen rocznych.

**15.** Obowiązkiem każdego nauczyciela jest poinformowanie ucznia i jego rodziców o przewidywanych dla niego ocenach rocznych w terminach zgodnych z zapisem w Szkolnych Zasadach Oceniania. Terminy te szczegółowo określa co roku kalendarz szkoły. Nauczyciel spełnia ten obowiązek przez wpis ocen w Dzienniku Elektronicznym wybierając odpowiednią kategorię oceny: przewidywana ocena roczna.

**16.** Nauczyciel wystawia oceny klasyfikacyjne według zasad określonych w Przedmiotowych Zasadach Oceniania oraz Szkolnych Zasadach Oceniania.

**17.** Jeżeli nauczyciel dostaje klasę pod opiekę, np.: wyjście do kina, udział w uroczystości szkolnej, organizowanie szkolnej wigilii itp., frekwencję do Dziennika Elektronicznego wpisuje, według takich samych zasad, jakie określone są dla prowadzenia zastępstw, a w temacie wpisuje zaistniałą sytuację np.: "Udział w akademii z okazji Dnia Nauczyciela.", itp.

**18.** Jeżeli nauczyciel zwalnia ucznia z zajęć np. z powodu udziału w zawodach sportowych, powinien z wyprzedzeniem poinformować tym o fakcie wychowawcę klasy za pomocą WIADOMOŚCI.

**19.** Nauczyciel ma obowiązek poinformować o planowanej pracy klasowej w zakładce TERMINARZ z tygodniowym wyprzedzeniem. Informacja wpisana dla widoku całej klasy, a nie klasy wirtualnej powinna wskazywać grupę, której dotyczy.

**20.** Każdy nauczyciel systematycznie uzupełnia wszelkie informacje znajdujące się w WIDOKU DZIENNIKA, np. informacje o wycieczkach, konkursach etc. W przypadku odnotowywania reakcji wychowawczych lub wpisywania uwag o zachowaniu ucznia w szkole nauczyciel korzysta z modułu WIADOMOŚCI - opcja "uwaga" - z zaznaczeniem adresat- "rodzic".

**21.** Jeśli nauczyciel używa laptopa musi pamiętać, aby:

1) nie udostępniać komputera osobom trzecim (uczniom, swoim dzieciom itp).

2) nie logować się do nieznanych sieci.

**22.** Za ujawnienie poufnych danych z Dziennika Elektronicznego nauczyciel ponosi takie same konsekwencje karne, jak w przypadku przepisów odnośnie szkolnej dokumentacji.

**23.** Nauczyciel jest osobiście odpowiedzialny za swoje konto, nie wolno mu nikomu przekazywać danych dostępowych do konta.

**24.** W razie jakichkolwiek podejrzeń, nauczyciel powinien sprawdzić wiarygodność informacji o ostatniej wizycie w dzienniku internetowym, która będzie widoczna zaraz po zalogowaniu się na swoje konto i jeżeli istnieją jakieś nieścisłości, o tym fakcie powinien niezwłocznie powiadomić Szkolnego Administratora Dziennika Elektronicznego i dyrektora szkoły.

**25.** Po zakończeniu pracy nauczyciel musi wylogować się z konta.

**26.** Nauczyciel ma obowiązek utrzymywania powierzonego mu sprzętu komputerowego w należytym stanie.

**27.** Przed przystąpieniem do pracy nauczyciel sprawdza, czy sprzęt nie został w widoczny sposób naruszony lub uszkodzony. W przypadku zaistnienia takiego stanu rzeczy nauczyciel niezwłocznie powiadamia o tym Szkolnego Administratora Dziennika Elektronicznego.

**28.** Nauczyciel dba, by poufne dane prezentowane na monitorze komputera, nie były widoczne dla osób trzecich.

**29.** Uczestnictwo w szkoleniach organizowanych przez Szkolnego Administratora Dziennika Elektronicznego dla każdego nauczyciela jest obowiązkowe.

**30.** Nauczyciele są zobowiązani do przestrzegania zasad zapewniających ochronę danych osobowych według przepisów obowiązujących w szkole.

#### **ROZDZIAŁ IX PEDAGOG / PSYCHOLOG/LOGOPEDA**

<span id="page-16-0"></span>**1.** Psycholog, pedagog i logopeda mają prawo do wglądu do danych osobowych ucznia i do kartoteki ucznia.

**2.** Psycholog, pedagog i logopeda informują wychowawcę o przyczynie nieobecności.

**3.** Pedagog, psycholog i logopeda są zobligowani do ochrony danych na tych samych zasadach co nauczyciel.

#### **ROZDZIAŁ X SEKRETARIAT**

<span id="page-16-1"></span>**1.** Za obsługę konta Sekretariat odpowiedzialna jest wyznaczony przez dyrektora szkoły pracownik sekretariatu.

**2.** Sekretariat wypełnia moduł Edycja Danych Uczniów zwracając szczególną uwagę na elementy potrzebne do późniejszego wydruku świadectw. Wychowawca wypełnia pola zawierające telefony kontaktowe rodziców/prawnych opiekunów oraz inne ważne informacje: opinie PPP, informacje o IPN, ITN, NI itp. Szczegółowy termin wykonania zadania określa co roku dyrektor szkoły.

**3.** Sekretariat w porozumieniu ze Szkolnym Administratorem Dziennika Elektronicznego dokonuje skreślenia ucznia z listy uczniów. W takim przypadku konto danego ucznia zostanie zablokowane, jednak dotychczasowe jego dane dotyczące ocen i frekwencji będą liczone do statystyk.

**4.** Jeśli w ciągu roku szkolnego do klasy dojdzie nowy uczeń, wszystkie dane wprowadza sekretariat szkoły w porozumieniu ze Szkolnym Administratorem Dziennika Elektronicznego z dniem podjęcia nauki w szkole.

**5.** Pracownik sekretariatu szkoły jest zobowiązany do przestrzegania przepisów zapewniających ochronę danych osobowych i dóbr osobistych uczniów w szczególności do nie podawania haseł do systemu drogą nie zapewniającą weryfikacji tożsamości osoby (np. drogą telefoniczną).

**6.** Nowe hasło dla ucznia lub rodzica, pracownik sekretariatu może wydać zgodnie z obowiązującą w szkole procedurą (załącznik 1).

**7.** Pracownik sekretariatu szkoły jak najszybciej przekazuje wszelkie informacje dotyczące nieprawidłowego działania i funkcjonowania Dziennika Elektronicznego lub zaistniałej awarii zgłoszonej przez nauczyciela, Szkolnemu Administratorowi Dziennika Elektronicznego lub Szkolnemu Administratorowi Sieci Komputerowej.

#### **ROZDZIAŁ XI RODZICE - PRAWNI OPIEKUNOWIE**

<span id="page-17-0"></span>**1.** Rodzice (prawni opiekunowie) mają swoje niezależne konto w systemie Dziennika Elektronicznego, zapewniające podgląd postępów edukacyjnych ucznia oraz dających możliwość komunikowania się z nauczycielami w sposób zapewniający ochronę dóbr osobistych innych uczniów. Odbiór numerów konta odbywa się według procedury załacznik 1.

**2.** W przypadku zgubienia hasła lub loginu, rodzic powinien zgłosić się do sekretariatu szkoły, który na jego prośbę generuje nowy login lub hasło.

**3.** Dostęp do konta rodzica odbywa się w dwóch trybach - podstawowym oraz rozszerzonym.

**4.** Rodzic nie jest w żaden sposób zobligowany do korzystania z rozszerzonej wersji konta.

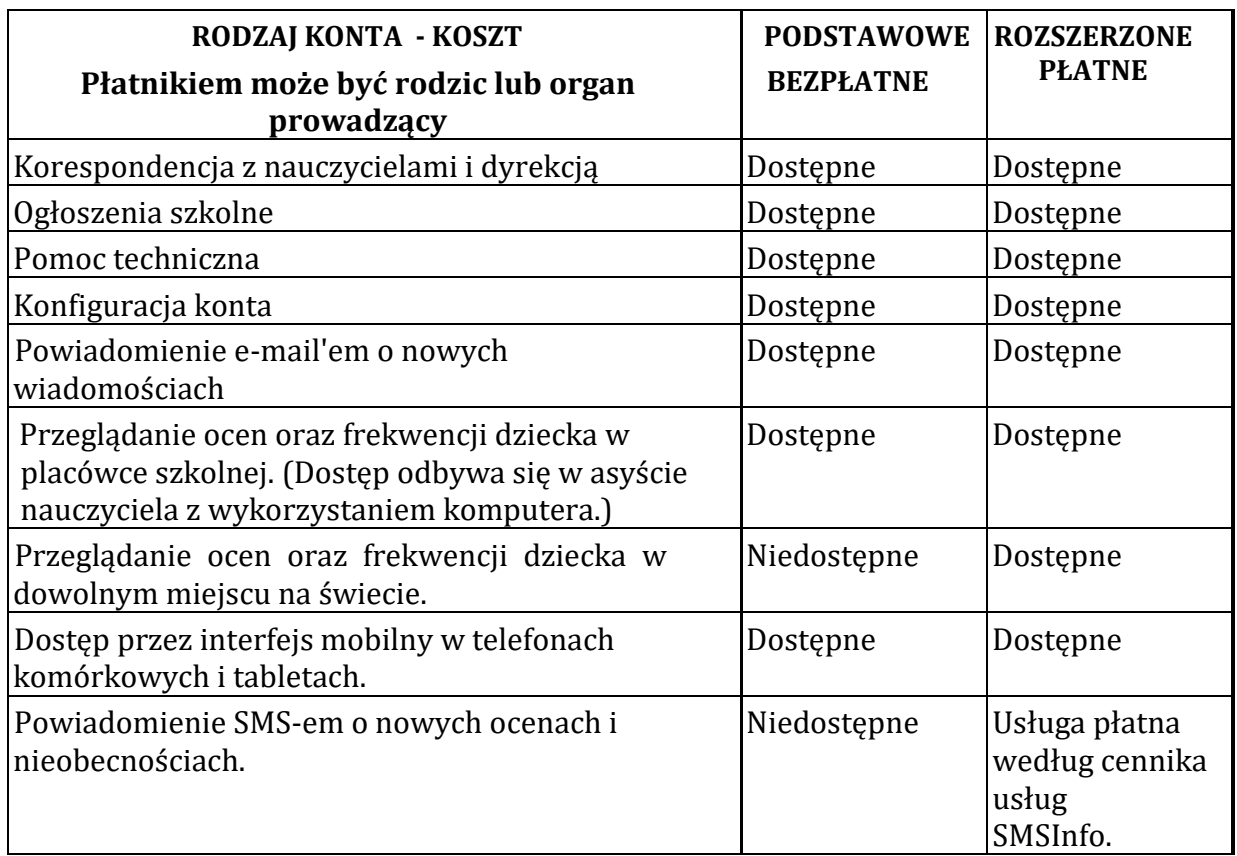

**5.** Zakres i opcje dostępne są w kontach podstawowych i rozszerzonych.

**6.** Opcje dostępne w trybie podstawowym a zwłaszcza moduł WIADOMOŚCI oraz indeks ucznia stanowią podstawową formę komunikacji szkoły z rodzicami /prawnymi opiekunami.

**7.** Rodzic może wykupić rozszerzoną wersję konta Dziennika Elektronicznego zgodnie z procedurą podaną na stronie www.librus.pl bezpośrednio w firmie zarządzającej programem.

**8.** Na początku roku szkolnego rodzic dostaje login i hasło do konta swojego i konta dziecka zgodnie ze szkolną procedurą. Standardowo wydaje się rodzicowi jeden login

oraz hasło. W przypadku chęci odrębnego dostępu do systemu przez dwoje rodziców istnieje możliwość wydania osobnego loginu oraz hasła drugiemu rodzicowi/opiekunowi prawnemu.

**9.** Rodzic w swoim koncie poza możliwością zmiany swojego hasła, ma możliwość zmiany hasła konta swojego dziecka.

**10.** Rodzic osobiście odpowiada za swoje konto w dzienniku elektronicznym szkoły i ma obowiązek nieudostępniania go swojemu dziecku ani innym nieupoważnionym osobom.

**11.** Jeżeli rodzic zauważy błędy w dzienniku elektronicznym, zawiadamia o tym fakcie wychowawcę klasy lub nauczyciela przedmiotu.

## **ROZDZIAŁ XII UCZEŃ**

<span id="page-18-0"></span>**1.** Na początkowych lekcjach z Informatyki i godzin z wychowawcą uczniowie są zapoznawani przez nauczyciela z zasadami funkcjonowania Dziennika Elektronicznego w szkole.

**2.** Uczeń ma obowiązek zapoznać się z zasadami funkcjonowania Dziennika Elektronicznego w szkole dostępnymi w POMOCY i odpowiednich REGULAMINACH dostępnych po zalogowaniu się na swoje konto (http://www.synergia.librus.pl/help).

**3.** Dla ucznia, któremu ustalono nauczanie indywidualne, indywidualny tok nauczania lub okresu specjalnej edukacji mającej na celu przywrócenie do prawidłowego funkcjonowania, tworzy się osobną klasę, przydzielając nauczycieli według takich samych zasad jak dla każdej klasy.

#### **ROZDZIAŁ XIII POSTĘPOWANIE W CZASIE AWARII**

#### <span id="page-18-1"></span>**1. Postępowanie dyrektora szkoły w czasie awarii.**

- 1) sprawdzenie, czy wszystkie procedury odnośnie zaistnienia awarii są przestrzegane przez Szkolnego Administratora Dziennika Elektronicznego, Szkolnego Administratora Sieci Komputerowej i nauczycieli,
- 2) dopilnowanie, aby jak najszybciej przywrócić prawidłowe działanie systemu,
- 3) zabezpieczenie środków na wypadek awarii w celu przywrócenia normalnego funkcjonowania systemu.

# **2. Postępowanie Szkolnego Administratora Dziennika Elektronicznego w czasie awarii.**

1) niezwłoczne dokonanie naprawy w celu przywrócenia prawidłowego działania systemu,

- 2) powiadomienie dyrektora szkoły oraz nauczycieli o fakcie zaistnienia awarii i przewidywanym czasie jego naprawy,
- 3) jeśli usterka może potrwać dłużej niż jeden dzień, wywieszenie na tablicy ogłoszeń w pokoju nauczycielskim odpowiedniej informacji,
- 4) jeśli z powodów technicznych nie ma możliwości dokonania naprawy, należy w tym samym dniu powiadomić o tym fakcie dyrektora szkoły,
- 5) jeśli w szkole jest kontrola i nastąpiła awaria systemu dziennika elektronicznego, uruchomienie i udostępnienie danych potrzebnych do kontroli z ostatniej kopii bezpieczeństwa, które ma w obowiązku robić Szkolny Administrator Dziennika Elektronicznego.

#### **3. Postępowanie nauczyciela w czasie awarii:**

- 1) w razie awarii systemu Dziennika Elektronicznego, komputera lub sieci informatycznej dokumentowanie przeprowadzenia zajęć według ustalonego schematu i niezwłocznie po usunięciu awarii wprowadzenie ich do systemu,
- 2) wszystkie awarie sprzętu komputerowego, oprogramowania czy sieci komputerowych, zgłaszanie osobiście w dniu zaistnienia do jednej z wymienionych osób:
	- a) Szkolnego Administratora Sieci Komputerowej,
	- b) Szkolnego Administratora Dziennika Elektronicznego,
	- c) pracownika sekretariatu szkoły, który informuje Administratora

**4.** Zalecaną formą zgłaszania awarii jest użycie WIADOMOŚCI w systemie dziennika elektronicznego, jeśli nie jest to możliwe, dopuszcza się powiadomienia: osobiście, telefonicznie, za pomocą poczty e-mail lub poprzez zgłoszenie tego faktu w sekretariacie szkoły, który niezwłocznie poinformuje o tym fakcie odpowiedniego pracownika szkoły.

**5.** W żadnym przypadku nauczycielowi nie wolno podejmować samodzielnej próby usunięcia awarii ani wzywać do naprawienia awarii osób do tego niewyznaczonych.

# **ROZDZIAŁ XIV. POSTANOWIENIA KOŃCOWE**

<span id="page-19-0"></span>**1.** Wszystkie tworzone dokumenty i nośniki informacji, powstałe na podstawie danych z Dziennika Elektronicznego, mają być przechowywane w sposób uniemożliwiający ich zniszczenie lub kradzież.

**2.** Wszystkie poufne dokumenty i materiały utworzone na podstawie danych z Dziennika Elektronicznego, które nie będą potrzebne, należy zniszczyć w sposób jednoznacznie uniemożliwiający ich odczytanie.

**3.** Dokumentacja z funkcjonowania Dziennika Elektronicznego, wydruki powinny być przechowywane w szkolnym archiwum.

**4.** Komputery używane do obsługi Dziennika Elektronicznego powinny spełniać następujące wymogi:

- 1) na komputerach wykorzystywanych w szkole do Dziennika Elektronicznego jest legalne oprogramowanie. Oprogramowanie i numery seryjne są przechowywane w bezpiecznym miejscu,
- 2) wszystkie urządzenia i systemy stosowane w szkole są ze sobą kompatybilne,
- 3) do zasilania stosowane są filtry, zabezpieczające przed skokami napięcia, wszystkie urządzenia są oznaczone w jawny sposób według zasad obowiązujących w szkole,
- 4) instalacji oprogramowania może dokonywać tylko Szkolny Administrator Sieci Komputerowej lub Szkolny Administrator Dziennika Elektronicznego. Uczeń ani osoba trzecia nie mogą dokonywać żadnych zmian w systemie informatycznym komputerów.
- **5.** Nie należy zostawiać komputera bez nadzoru,

**6.** Należy przechowywać informacje kontaktowe do serwisów w bezpiecznym miejscu i zawsze używać połączeń szyfrowanych.

**7.** W razie kontroli z zewnątrz odpowiedniego organu uprawnionego do kontrolowania dokumentacji szkolnej, na polecenie dyrektora szkoły, na czas kontroli Szkolny Administrator Dziennika Elektronicznego, udostępnia wyznaczonej do tego celu osobie specjalne konto w Dzienniku Elektronicznym, dające możliwość sprawdzenia prawidłowego jego funkcjonowania bez możliwości dokonywania jakichkolwiek zmian.

**8.** Zatwierdzenia Regulaminu Dziennika Elektronicznego dokonuje dyrektor szkoły, po wyrażeniu opinii rady pedagogicznej.

**9.** Regulamin wchodzi w życie z dniem zatwierdzenia.

#### **Procedura odbioru kodów dostępu do Dziennika Elektronicznego**.

**1.** Kody dostępu do Dziennika Elektronicznego przekazują rodzicom/prawnym opiekunom, za okazaniem dowodu tożsamości na pierwszym spotkaniu z rodzicami, wychowawcy klas.

**2.** Każdy rodzic/prawny opiekun potwierdza podpisem odbiór kodu na zbiorczej liście. Listę tę przechowuje Administrator **Dziennika Elektronicznego** (zał. Nr 2).

**3.** W późniejszym terminie kody dostępu wydaje sekretariat uczniowski za okazaniem dowodu tożsamości. Odbiór kodu dostępu potwierdza się podpisem.

**4.** Wydanie kodu dostępu innej osobie odbywa się na podstawie pisemnego upoważnienia zawierającego numer dowodu osobistego. Pisemne upoważnienia przechowuje sekretariat uczniowski.

**5.** W razie zgubienia kodów dostępu na pisemną prośbę rodzica/prawnego opiekuna nowe kody wydaje sekretariat uczniowski w terminie do 7 dni od zgłoszenia problemu.

**6.** Każdy rodzic/prawny opiekun potwierdza podpisem na zbiorczej liście zapoznanie się z zasadami funkcjonowania **Dziennika Elektronicznego**. Listę tę przechowuje Administrator **Dziennika Elektronicznego** (zał. Nr 3).

**7.** O rodzaju posiadanego konta decyduje rodzic. Jeśli zdecyduje się na konto płatne, szkoła nie pośredniczy w tym zakupie. Opłata, o której mowa dotyczy usługi elektronicznej, a nie edukacyjnej, może zatem zostać wniesiona bezpośrednio na rzecz firmy świadczącej usługę.

**8.** Pracownicy potwierdzają odbiór loginów i haseł do **Dziennika Elektronicznego** w "Rejestr odebranych loginów i haseł".

# **Potwierdzenie otrzymania danych dostępowych do konta Dziennika Elektronicznego**

w klasie ………………………..…….…….

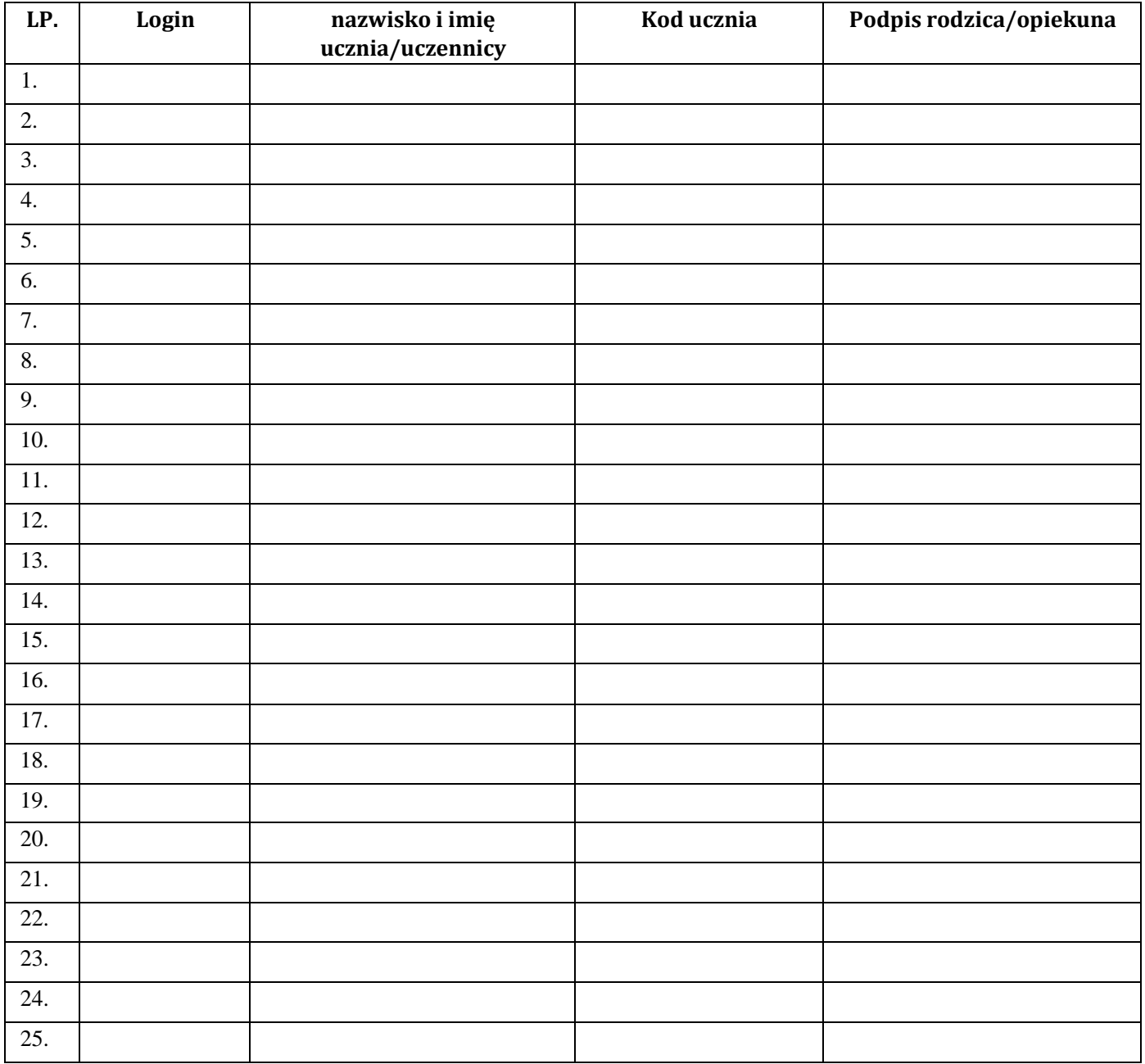

# **Potwierdzenie zapoznania się z regulaminem Dziennika Elektronicznego**

Lista uczniów, którzy zapoznali się z Regulaminem Dziennika Elektronicznego w Szkole Podstawowej w Zalesiu

w roku szkolnym …………………………w klasie ………………………..…….…….

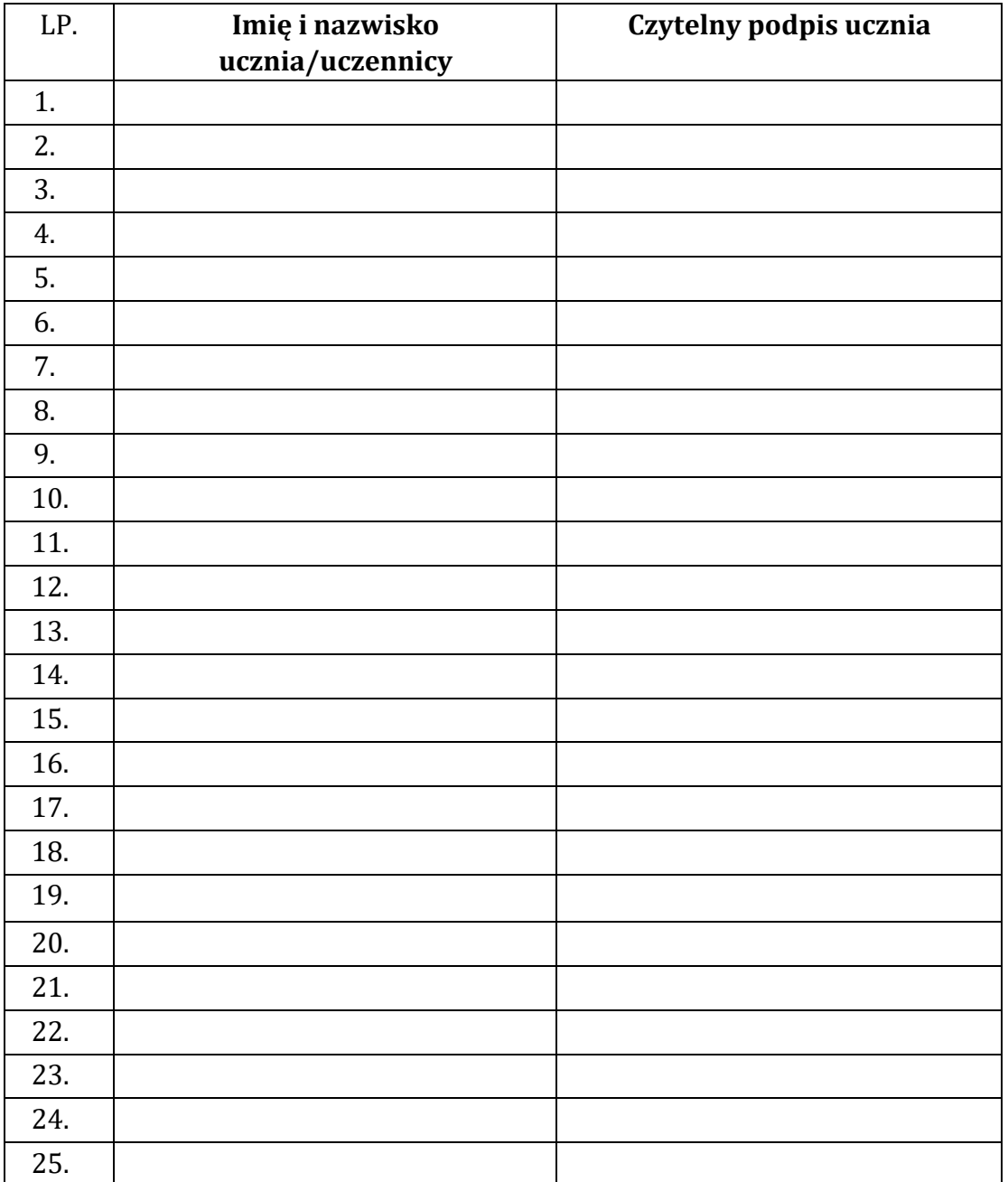

# **Potwierdzenie zapoznania się z Regulaminem funkcjonowania Dziennika Elektronicznego**.

# Lista rodziców/prawnych opiekunów, którzy zapoznali się z Regulaminem Funkcjonowania Dziennika Elektronicznego w Szkole Podstawowej w Zalesiu

w klasie ………………………..…….……. w roku szkolnym ……………………………………………

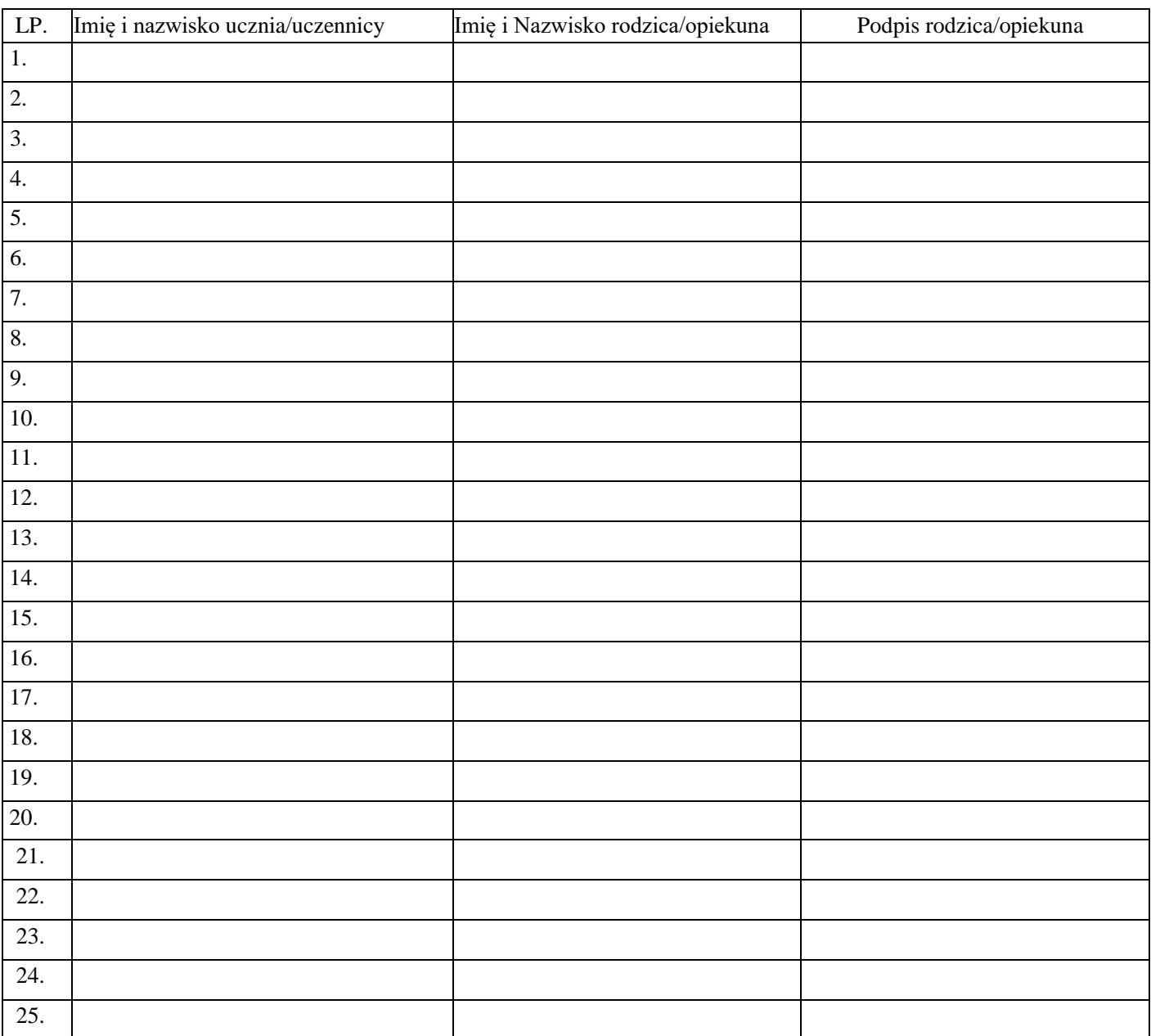

# **Potwierdzenie zapoznania się z Regulaminem funkcjonowania Dziennika Elektronicznego i przestrzegania ochrony danych osobowych przez pracowników szkoły.**

Lista pracowników, którzy zapoznali się z Regulaminem Dziennika Elektronicznego w Szkole Podstawowej w Zalesiu w roku szkolnym ………………………….………..……

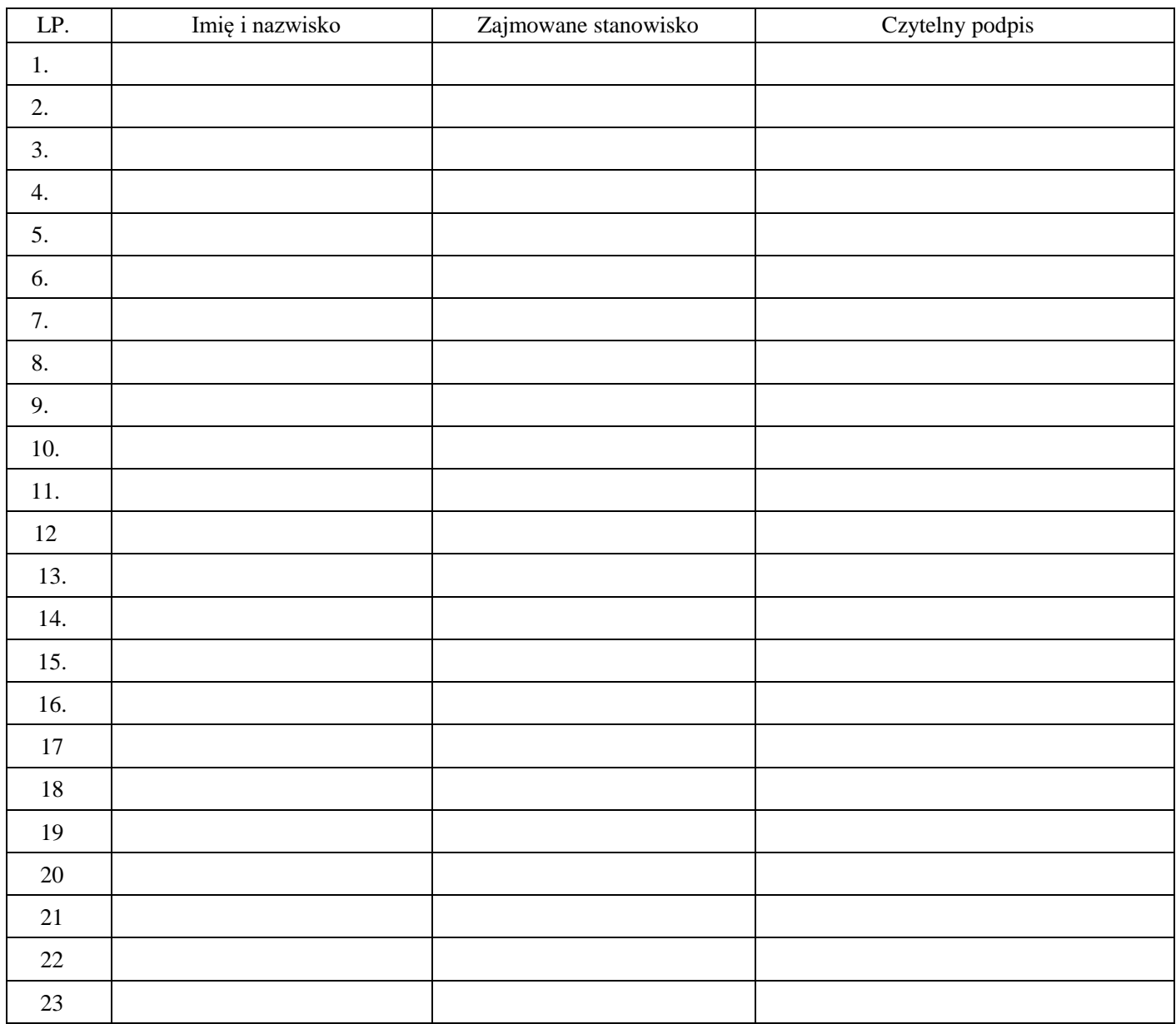